# **STATISTICKÁ ANALÝZA KLINICKÉ STUDIE CHARAKTERISTICKÝCH MRI RYSŮ EPIELPTOGENNÍCH ZÓN U DĚTÍ S TUBEROZNÍMI SKLERÓZAMI.**

#### *P. Ježdík, A. Jahodová*

Katedra teorie obvodů, Fakulta elektrotechnická, České Vysoké Učení Technické v Praze,

Oddělení dětské neurologie, Karlova Univerzita, 2. Lékařská Fakulta, Fakultní nemocnice Motol v Praze

## **Úvod**

Statistické analýzy pozorování v klinické praxi jsou zásadní výzkumnou součástí vědecké práce. V rámci spolupráce technického a lékařského týmu v rámci vědecké skupiny ISARG vznikl i prostor pro podporu lékařské vědecké činnosti ze strany aplikace a hlavně implementace statistických metod pro měření validity pozorovaných skutečností a pro vzájemné srovnávání výsledků klinických studií mezi vědeckou komunitou. Nejinak tomu bylo i v případě klinické studie charakteristických rysů magnetické rezonance mozku epileptických pacientů s nálezem tuberozních skleróz za účelem lokalizace epileptogenních zón. Ve vývojovém prostředí MATLAB byl implementován blok pro import vstupních dat z tabulek ve formátu XLS, následně předzpracování a uspořádání jednotlivých sledovaných parametrů a jejich statistická analýza pomocí chí kvadrát testů. Pro srovnání s jinými pracovišti i pro ucelení představy o prediktivních hodnotách jednotlivých rysů byla vyčíslena i kvalitativní metrika vyjadřující citlivost, specifičnost a přesnost použití jednotlivých rysů nebo jejich skupin jako prediktivního parametru pro lokalizaci epileptogenní zóny. Příspěvek si neklade za cíl diskutovat přínosy klinické studie neboť jako taková byla zaslána do Journal of Neurology, ale popsat návrh statistického zpracování a jeho implementaci.

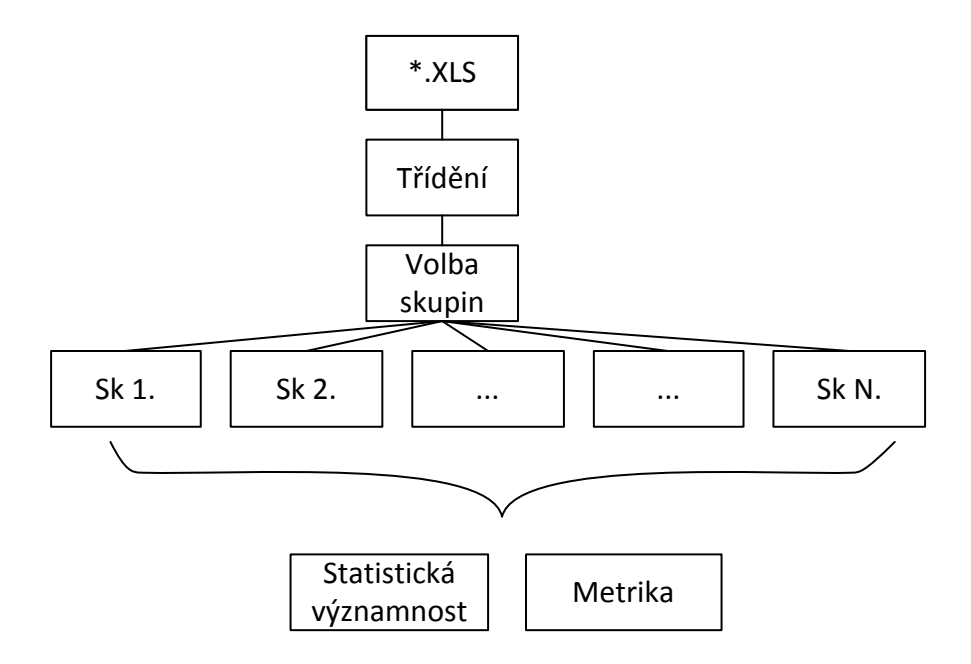

Obr. 1: Struktura implementace statistického zhodnocení pozorování

#### **Implementace**

Výzkumná a klinická pracoviště, které navzájem spolupracují, velmi často sázejí na jistotu všeobecné znalosti obecně rozšířených kancelářských aplikací, konkrétně tabulkových procesorů.

Nezřídka se tak stává, že dílčí výsledky nebo i výsledky jednotlivých vědeckých či klinických pozorování, jsou k dispozici v některém z formátů takových aplikací. O mnohdy velmi nepřehledném uspořádání či relativně vysoké možnosti zanesení chyby v důsledku lidské nepozornosti a tím i vhodnosti takových postupů lze dlouze diskutovat, nicméně to by bylo nad rámec příspěvku. Mnohdy se však ukáže, že v případě statistických analýz je výhodné vstupní data zapouzdřit do balíku a nadále k nim přistupovat pomocí některého z skriptovacích matematických nástrojů, jakým je například Matlab.

S úspěchem lze využít definovaných funkcí pro import dat, v případě této studie importu dat z formátu XLS. Ze zkušeností je vhodné dbát zvýšené pozornosti na správné zapsání číselných formátů ve zdrojových buňkách, stejně tak i na reprezentaci oddělovače celých a desetinných míst. V anglosaských mutacích programů běžně používaná tečka může vnést nepříjemné chyby při importu na systémech například s českou mutací. Výsledkem importu je datová struktura, která je rozdělena na dvě části, číselnou a textovou.

Následné třídění je již triviálním uspořádáním vstupních dat na základě některého ze sledovaných parametrů. Jedná se v podstatě o obdobu SQL dotazu. V případě této studie se jedná o rozdělení pacientů na základě úspěšnosti léčby vyjádřenou redukcí počtu záchvatů pacientů. Vstupní data obsahovala na tři desítky pacientů ve dvou třídách, u kterých byla sledována přítomnost osmi charakteristických rysů pomocí dvou nezávislých pozorování. Přítomnost těchto rysů byla prostorově vázána na deset oblastí mozku. Výsledné statistiky ještě zohledňovaly různé kombinace sledovaných rysů. Jednalo se tedy rozměrově o poměrně těžko představitelnou analýzu.

Postupem bylo vzájemné porovnání shody v přítomnosti rysu pomocí obou pozorování. Následně byly vyjádřeny koeficienty kvalitativní metriky. Jako referenční pozorování bylo zvoleno histologické vyšetření odebraných vzorků. Na jeho základě byly vyjádřeny počty pravdivě pozitivní (TP-True Positive), pravdivě negativní (TN-True Negative), falešně pozitivní (FP-False Positive) a falešně negativní (FN-False Negative).

Použitím výše zmiňovaných parametrů bylo možné vyjádřit senzitivitu, specifičnost a přesnost hodnocení. Výsledky byly tabulkově vypsány pro požadované kombinace sledovaných parametrů pacientů. Pro kvalitativní míry byla vyjádřena statistická míra věrohodnosti s použitím chí kvadrát testu, konkrétně pomocí Mathewsova korlačního koeficientu.

#### **Závěr**

Použití skriptovacího výpočetního prostředí jakým je Matlab silnou měrou přispívá k přehlednosti, opakovatelnosti a modulárnosti statistických analýz vědeckých výzkumů. Spolupráce s technické fakulty s fakultní nemocnicí je silným příkladem jak na první pohled triviální znalosti a zkušenosti technika jsou velmi nápomocné vědeckým či klinickým pracovníkům vzdělaných ve svém oboru. Ačkoli se mnohdy jedná o prosté použití obecně známých výpočtů, lékař se může spolehnout na minimalizaci vlivu lidského faktoru oproti ručnímu zpracování dat v tabulkových procesorech. Naproti tomu se technik setkává s přímou aplikací svých poznatků na konkrétní pacienty. Pro obě strany se tak jedná o příkladnou symbiózu dvou odlišných oborů.

### **Poděkování**

Práce výzkumného týmu je podporována granty Ministerstva Zdravotnictví ČR IGA NT 11460-4/2010, IGA NT13357-4/2012, studentským grantem SGS 10/272/OHK4/3T/13 a výzkumným programem MSM6840770012

Ing. Petr Ježdík, Ph.D. *e-mail*: jezdip1@fel.cvut.cz MUDr. Alena Jahodová *e-mail*: a.jagoda@email.cz